# **CS 33 Week 7**

Section 1G, Spring 2015 Prof. Eggert (TA: Eric Kim) v1.0

### **Announcements**

- Lab 3 was due Wednesday ("smashing" lab)
	- May be on midterm 2!
- $\bullet$  HW 5 out!
	- Due: May 29th (2 weeks from now)
- Midterm 2 on Tuesday!
	- Open book, open notes

### **Overview**

- Concurrency
	- Process-level, multiplexing, thread-level
- Synchronization
	- Semaphores, Mutexes
- MT 2 Review

### **Motivation**

• Why do we care about concurrency?

Primarily: Performance!

To take advantage of multiple cores, run code in parallel.

(We've seen this already in Instruction-Level Parallelism, such as pipelining)

### **Scenario**

- We have a problem that can be easily broken up into separate "jobs".
- Goal: efficiently execute all jobs.

### **Concurrency: Processes**

● Simple idea: create a separate process for each job.

### **Processes**

- A process is an executing program
- Linux: Use 'top' or 'ps' to view processes

Each process has a Process ID (PID).

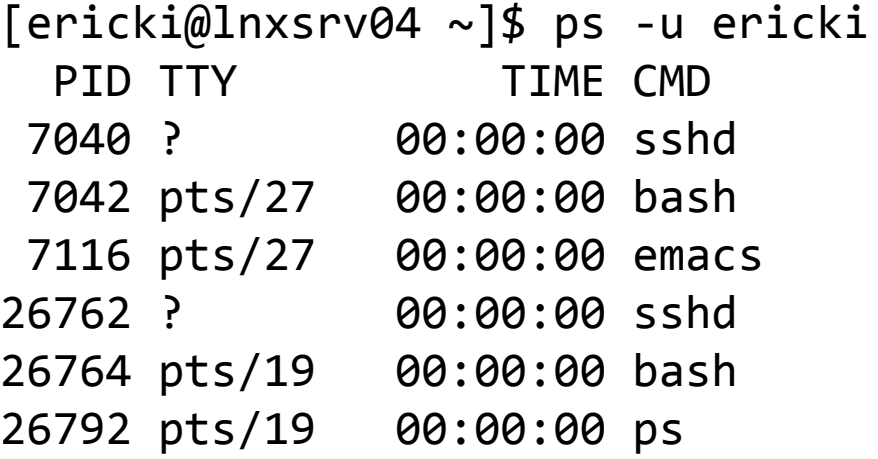

## **Processes in C: fork()**

• In C, can create a new process with fork()

```
#inc lude \leqstdio.h>
#include <sys/types.h>
```

```
int main() \{pid t pid = fork();
  int val = 0if (pid == 0) {
    printf("In child process! pid was: %d\n", pid);
   val = 7:\} else \{printf("In parent process! (Child's pid is: %d)\n", pid);
   val = 42:ł
  printf(" [val=%d] Exiting.\n", val);
  return 0;
ł
```

```
#include <stdio.h>
            #include <sys/types.h>
            int main() \{pid_t pid = fork();
              int val = 0:
              if (pid == 0) {
                printf("In child process! pid was: %d\n", pid);
                val = 7:\} else \{printf("In parent process! (Child's pid is: %d)\n", pid);
                val = 42:printf(" [val=%d] Exiting.\n", val);
              return 0:
            ł
$ gcc -o exfork exfork.c
$ ./exfork
In child process! pid was: 0
   [val=7] Exiting.
In parent process! (Child's pid is: 17042)
```

```
 [pid=42] Exiting.
```
**Question: Can this program output other printout orders?**

# **fork() properties**

- For most part, child and parent processes are separate
- Separate memory/address space, registers, etc.
- Note: Child inherits parent's open file descriptors!

```
#inc lude \leqstdio.h>
#include <sys/types.h>
void disp_file(FILE* f, int val) {
  char line[100];
  fgets(line, 99, f);
  line[100] = 0;printf("[val=%d] File contents: %s\n", val, line);
ł
int main() \{FILE* f = fopen("myfile.txt", "r");
  pid_t pid = fork();
  int val = 0;
  if (pid == 0) {
    printf("In child process! pid was: %d\n", pid);
    val = 7:\} else \{printf("In parent process! (Child's pid is: %d)\n", pid);
    val = 42:Y
  disp_file(f, val);return 0:
ł
```

```
$ gcc -o exfork2 exfork2.c
$ ./exfork2
```
#### **Question**: What gets output?

#### **Answer:**

In parent process! (Child's pid is: 18063) In child process! pid was: 0 [val=42] File contents: badwolf

```
[val=7] File contents: @
```
**Huh?!**

```
#include <stdio.h>
#include <sys/types.h>
void disp_file(FILE* f, int val) {
                                                                  Child and parent *share* 
 char line[100];
                                                                 file descriptor tables, 
 fgets(line, 99, f);line[100] = 0;including seek locations!
 printf("[val=%d] File contents: %s\n", val, line);
int main() \{Fix: Add a line that resets 
 FILE* f = fopen("myfile.txt", "r");
                                                                  pointer to beginning of file.pid_t pid = fork();
 int val = 0if (pid == 0) {
   printf("In child process! pid was: %d\n", pid);
   val = 7} else \{print("In parent process! (Child's pid is: %d)\n", pid);val = 42:disp_file(f, val);
                                              void disp_file(FILE* f, int val) {
 return 0;
                                                char line[100];
                                                fseek(f, 0, SEEK_SET);
                                                fgets(line, 99, f);line[100] = 0;printf("[val=%d] File contents: %s\n", val, line);
                                              ŀ
```
### **Processes: Pros/Cons**

### Pros

Simple to code. Processes can't interfere with each other (separate memory/stack, etc.). Utilizes \*OS's\* process scheduling system to maximize concurrency (less work for us!)

### Cons

Difficult for processes to communicate. Can still be done, but is somewhat expensive.

Large overhead to spawning new processes - if each job is fairly quick, then might simply be \*faster\* to do jobs in single process!

# **Multiplexing**

- Idea: Only use \*one\* process to perform multiple jobs.
- "Take turns" executing each job.

# **Multiplexing**

- Typical ingredients:
	- select(), FD SET, FD ISSET, FD CLEAR, etc.

# **Terminology: "blocking"**

A function fn() is called "blocking" if it:

 Halts execution of the current thread while fn() is running.

```
int main() {
 char* dataset = read dataset(); // blocking
 float mn = compute mean(dataset); // blocking
  printf(" Mean is: %f\n", mn);
  return 0;
}
```
# **Non-blocking**

```
int main() {
 struct waitstruct* rval = read dataset(); // non-blocking
 while (rval\rightarrowstatus == 0)
     sleep(1);
 float mn = compute mean(rval->dataset); // blocking
  printf(" Mean is: %f\n", mn);
  return 0;
}
```
### **Multiplexing: Pros/Cons**

### Pros:

Shared memory, easy to communicate information between each job.

### Cons:

Only one process runs at a time! No performance gains from parallelism here.

Your program must be structured in a particular way to use this approach.

# **Threading**

- "Lightweight" method of concurrency
- Similar to processes:
	- Main thread spawns new threads
- Similar to multiplexing:
	- All threads share same memory space

### **Best of both worlds?**

## **Note: gcc and threads**

• To use pthreads in your C programs, add the "-lpthread" option to gcc command:

\$ gcc -o mythread mythread.c -lpthread

Note: goes at end!

### **Example: C**

```
#include <stdio.h>
#include <pthread.h>
#include <semaphore.h>
void* threadjob(void *arg) {
  int^* val = ((int^*) arg);*val = 7;
   printf(" Thread finished.\n");
   return NULL;
}
int main() {
   pthread_t pth;
  int myval = 42;
  printf(" (1) myval is: %d\n", myval);
   pthread_create(&pth, NULL, threadjob, &myval);
   pthread_join(pth, NULL);
   printf(" (2) myval is: %d\n", myval);
   return 0;
}
```
#### **Question: What does program output?**

#### **Answer:** (1) myval is: 42 Thread finished. (2) myval is: 7

**Questions: Are there other possible outputs?**

#### **Answer:**

No! pthread\_join() enforces a consistency.

# **Example: C**

```
#include <stdio.h>
#include <pthread.h>
#include <semaphore.h>
void* threadjob(void *arg) {
  int^* val = ((int^*) arg);*val = 7;
   printf(" Thread finished.\n");
   return NULL;
}
int main() {
   pthread_t pth;
  int myval = 42;
  printf(" (1) myval is: %d\n", myval);
   pthread_create(&pth, NULL, threadjob, &myval);
p thread p is a set of \mathcal{D}_i , \mathcal{D}_i , \mathcal{D}_i , \mathcal{D}_i , \mathcal{D}_iprintf(" (2) myval is: \%d\n\cdot, myval);
   return 0;
}
```
#### **Question: What are the possible outputs of the program?**

#### **Answer:**

```
 (1) myval is: 42
 Thread finished.
 (2) myval is: 7
```

```
 (1) myval is: 42
 (2) myval is: 42
 Thread finished.
```

```
Suppose we 
removed that 
pthread_join() call...
```
# **Threading: Pros/Cons**

### Pros:

Shared memory, easy to communicate information between threads. Much less overhead than processes. Performance improves due to parallel execution!

### Cons:

Programmer must be careful about threads reading/writing to **shared memory**. Concurrency bugs may occur if not careful.

# **Synchronization**

• Threads allow a lightweight way to perform concurrency with shared variables ○ "With great power, comes great responsibility..."

**Concurrency bugs**: Program \*sometimes\* works, data is \*sometimes\* wrong, crashes \*sometimes\*...

**Must carefully govern access to shared variables!**

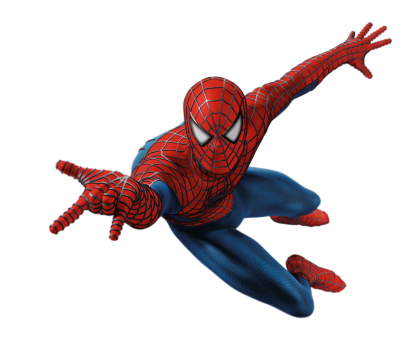

### **Semaphores**

- Popular synchronization primitive
- A counter
	- Semaphores are created with a fixed number of N "tickets"
- $\bullet$  If N=1, then is a binary semaphore
	- aka **"mutex"**

### **Operations**

void P(sem\_t\* s)

#### **"I want access!"**

#### Aka "sem\_wait(s)". Decrements semaphore by 1 if possible. If not possible, then wait until possible, ie another thread calls V().

#### void  $V(\text{sem } t^* s)$ **"I'm done!"**

Aka "sem\_post(s)", or "sem\_wakeup(s)". Increments semaphore by 1. If there are threads waiting to increment s, then this wakes up one of the threads, allowing the thread to continue running.

## **Example: Bounded Shared Buffer**

- "Producer/Consumer" Scenario
- Application: Playing a video
	- Video decoder is constantly decoding frames and placing them in a buffer (ie each frame is an image)
	- Video player is constantly taking images from the buffer, and displaying them on the screen
- Guard access to buffer carefully

```
typedef struct {
```

```
 int *buf; /* Buffer array */
  int n; /* nb slots in buffer */
 int front; /* buf[(front+1)%n] is first item */int rear; /* buf[rear%n] is last item */sem t mutex; sem t slots; sem t items;
} sbuf_t;
```
### **First attempt**

```
void insert(sbuf_t* sp, int item) {
   P(&sp->mutex);
  sp{-}buf[(++sp->rear)%(sp->n)] = item;
   V(&sp->mutex);
}
                                            int remove(sbuf t *sp) {
                                               int x;
                                              P(&sp->mutex);
                                              x=sp->buf[(++sp->front)\%(sp->n)];
                                              V(&sp->mutex);
                                               return x;
                                           }
```
**Question**: What's wrong with this implementation? Any synchronization bugs?

**Answer**: Insert can overwrite existing entries! No synchronization bugs though.

### **Second attempt**

```
void insert(sbuf_t* sp, int item) {
   P(&sp->slots);
   P(&sp->mutex);
  sp{-}buf[(++sp->rear)%(sp->n)] = item;
   V(&sp->mutex);
   V(&sp->items);
}
```
**Question**: Anything wrong with this implementation? Any synch bugs? **Answer**: Nope!

```
int remove(sbuf_t *sp) {
   int x;
   P(&sp->items);
   P(&sp->mutex);
  x=sp->buf[(++sp->front)\%(sp->n)];
   V(&sp->mutex);
   V(&sp->slots);
   return x;
}
```
# **MT2 Review**

- Floating Point
- Program Optimization
- (Basic) Processor Architecture
- Instruction Level Parallelism
- Concurrency
- Synchronization
- *● MT 1 topics*

# **Q: Optimization**

One compiler optimization makes use of the associative property to break data dependencies:

acc=(acc\*data[i])\*data[i+1] **vs** acc=acc\*(data[i]\*data[i+1])

Would an optimization based on the **commutative** property ever speed up a program? If so, give a scenario where a speedup would occur due to the commutative property, and explain why. If not, explain why not.

 $a + b = b + a$  ← Commutative Property

# **A: Optimization**

Applying the commutative property will **not** speed up execution.

The processor is *already* utilizing the commutative property. When the processor is determining which micro-instructions to run, it will perform operations out-of-order to maximize performance. For instance, if an Adder functional unit is idle, the processor will send any (independent) pending addition executions to the Adder, regardless of order.

# **Q: Synchronization**

```
int main() {
  pthread t tid[N]; int i, *ptr;for (i=0; i < N; i++) {
    ptr = Malloc(sizeof(int)); *ptr = i;
    Pthread create(&tid[i],NULL,fn,ptr);
   }
  for (i=0; i < N; i++)Pthread join(tid[i], NULL);
  exit(0);}
```

```
void *fn(void *vargp) {
  int myid = *((int *)vargp);
   Free(vargp);
  printf("%d\n",myid);
   return NULL;
}
```
**Question**: Are there any race conditions in this code?

**Answer**: Nope. Careful use of Malloc/Free prevents possible bugs.

# **Q: Synchronization**

```
int main() {
  pthread t tid[N]; int i, *ptr;for (i=0; i < N; i++) {
    ptr = Malloc(sizeof(int)); *ptr = i;
    Pthread create(&tid[i],NULL,fn,ptr);
   }
  for (i=0; i < N; i++)Pthread join(tid[i], NULL);
  exit(0);}
```

```
void *fn(void *vargp) {
  int myid = *((int *)vargp);
   Free(vargp);
   process(myid);
   return NULL;
}
```
**Question**: Outline an approach to avoid race conditions that doesn't use Malloc/Free. What are the advantages/disadvantages of your approach?

# **Q: Synchronization**

```
int main() {
   pthread_t tid[N]; int i, *ptr;
  for (i=0; i<N; i++) {
    Pthread create(&tid[i],NULL,fn,(void*)i);
   }
  for (i=0; i < N; i++)Pthread join(tid[i], NULL);
 exit(0);
}
```

```
void *fn(void *vargp) {
  int myid = (int) vargp;
   process(myid);
   return NULL;
}
```
**Answer**: Simply pass in the int directly! Pro: No added overhead due to malloc/free.

Con: Assumes that pointer datatype is at least bigger than size of int. May not be true on all systems.

```
void* thread(void* vargp) {
                                                P(&s);
                                                V(&s);
                                                P(&t); 
                                                V(&t);
                                                printf("HERE: %d\n", 
                                                    *((int*)vargp));
                                                return NULL;
                                              }
int main() {
  sem t s, t;
   pthread_t tid1, tid2;
 int v1 = 1; int v2 = 2;
   Sem_init(&s, 0, 2);
   Sem_init(&t, 0, 2);
  P(&s); P(&t); P(&t);
  Pthread create(&tid1, NULL, fn, &v1);
  Pthread create(&tid2, NULL, fn, &v2);
  while (1);
```
}

**Question**: What are the possible outputs of this program? Explain your answer.

```
void* thread(void* vargp) {
                                                P(&s); 
                                                V(&s);
                                                P(&t); 
                                                V(&t);
                                                printf("HERE: %d\n", 
                                                    *((int*)vargp));
                                                 return NULL;
                                              }
int main() {
  sem t s, t;
  pthread t tid1, tid2;
 int v1 = 1; int v2 = 2;
   Sem_init(&s, 0, 2);
   Sem_init(&t, 0, 2);
  P(&s); P(&t); P(&t);
  Pthread create(&tid1, NULL, fn, &v1);
  Pthread create(&tid2, NULL, fn, &v2);
  while (1);
}
```
**Answer**: Nothing - this program will always deadlock!

```
void* thread(void* vargp) {
                                                 P(&s); 
                                                V(&s);
                                                P(&t); 
                                                V(&t);
                                                 printf("HERE: %d\n", 
                                                    *((int*)vargp));
                                                 return NULL;
                                              }
int main() {
  sem t s, t;
   pthread_t tid1, tid2;
 int v1 = 1; int v2 = 2;
   Sem_init(&s, 0, 2);
   Sem_init(&t, 0, 2);
  P(&s); P(&t);
  Pthread create(&tid1, NULL, fn, &v1);
  Pthread create(&tid2, NULL, fn, &v2);
  while (1);
```
}

**Question**: Now, what are the possible outputs of the program? Can deadlock still happen?

```
void* thread(void* vargp) {
                                                 P(&s); 
                                                 V(&s);
                                                 P(&t); 
                                                 V(&t);
                                                 printf("HERE: %d\n", 
                                                    *((int*)vargp));
                                                 return NULL;
                                              }
int main() {
  sem t s, t;
   pthread_t tid1, tid2;
 int v1 = 1; int v2 = 2;
   Sem_init(&s, 0, 2);
   Sem_init(&t, 0, 2);
  P(&s); P(&t);
  Pthread create(&tid1, NULL, fn, &v1);
  Pthread create(&tid2, NULL, fn, &v2);
  while (1);
}
```
**Answer**: Either "Here: 1" -> "Here: 2", or vice-versa. Dead lock can't happen anymore.

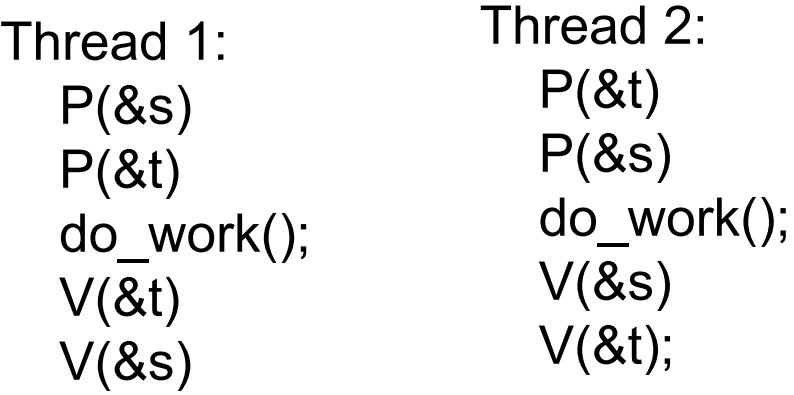

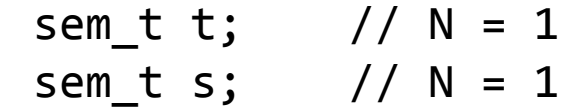

Will this always deadlock? Sometimes deadlock? Never deadlock? Show execution order for possible cases.

Thread 1: P(&s) P(&t) do\_work(); V(&t) V(&s) Deadlock:

T1 T2  $P(\&s)$  P(&t) P(&s) P(&t) T1,T2 stuck! Thread 2: P(&t)  $P(8s)$  do\_work(); V(&s)  $V(8t)$ ;

sem\_t t; // N = 1 sem\_t s; // N = 1

OK: T1 T2  $P(\&s)$ P(&t) do\_work() V(&t) V(&s) P(&t) P(&s) ...

Thread 1: P(&t) P(&s) do\_work();  $V(8s)$ 

Thread 2: P(&t) P(&s) do\_work(); V(&s)  $V(8t)$ ;

sem\_t t; // N = 1 sem\_t s; // N = 1

Will this always deadlock? Sometimes deadlock? Never deadlock? Show execution order for possible cases.

Thread 1: P(&t) P(&s) do\_work(); V(&s)

OK:

T1 T2 P(&t)  $P(\&s)$  do\_work()  $V($ &s $)$  V(&t) P(&t)

Thread 2: P(&t) P(&s) do\_work(); V(&s) V(&t);

sem\_t t; // N = 1 sem\_t s; // N = 1

Deadlock: T1 T2 P(&t) P(&s) do\_work()  $V($ &s $)$  P(&t) T2 is stuck!

...

# **Q: Volatility**

Louis fell asleep during lecture, and woke up to Prof. Eggert saying "we must use the volatile keyword to avoid the compiler optimizing away access to this variable".

Louis thinks: "That's silly. I want my code to be as fast as possible, so I will never use volatile in my code."

Give a scenario in which Louis' code may produce incorrect results/behavior.

# **Q: Volatility**

```
int status; // asynch-modified by hardware
void fn1() {
 status = 0; // reset status var
 while (status == 0)sleep(1); // wait for non-zero status
 handle status(status);
}
```
Since no other visible code can modify status, an aggressive compiler \*may\* optimize fn1() to be:

```
status = 0;
 while (true)
   sleep(1);
```
 … However, an "outside" source, ie hardware, may modify status (say, when the user presses a key).

### **Q: Canaries**

8. Your friend implements his stack-protector as follows:

```
static int canary safe;
void mygets(char *buff) {
   int canary = rand();
   canary safe = canary;
   gets(buff);
   if (canary != canary_safe) {
      perror("Smash detched!")
   }
}
Is he safe?
```
### **A: Canaries**

No! buf doesn't live in this stack frame, yet the canary lives in the stack frame of mygets(). Thus, we can overwrite values in the \*caller's\* stack frame with impunity, ie the caller's savedeip.

# **Lab 3 Q9 Review ("smashing" lab)**

- Several approaches to exploit
	- Assume NX-bit is disabled. Must bypass ASLR.
	- Assume ASLR is disabled. Must bypass NX-bit.
	- Assume neither is disabled.

### **Overwriting saved-eip**

In all attacks, we will be overwriting the saved return address to point to something \*we\* control.

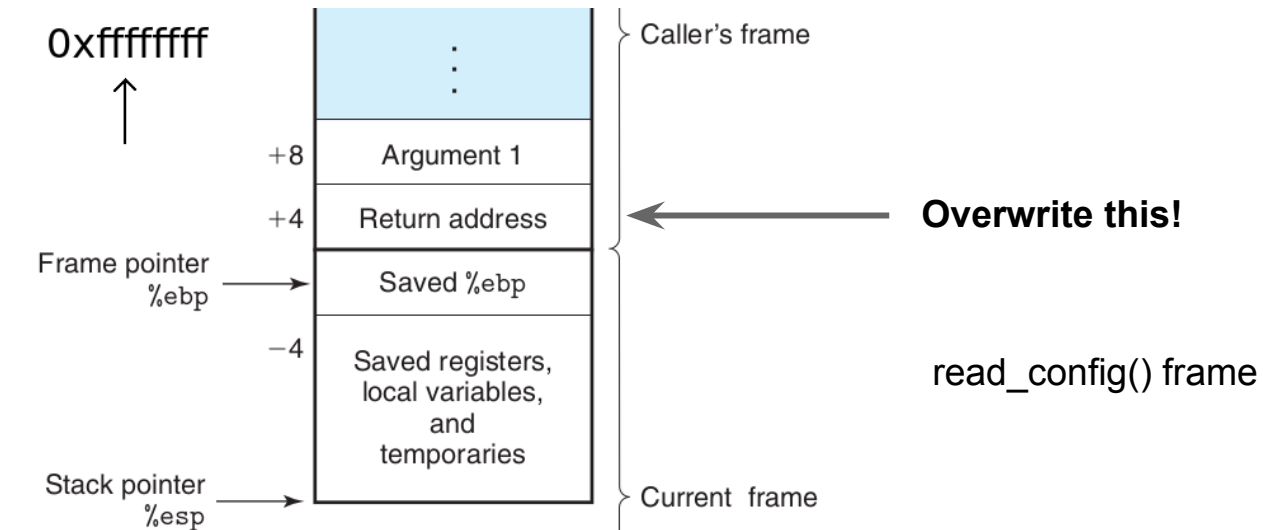

### **Approach 1: Disable NX bit**

With NX-bit disabled, stack memory is executable. Inject x86 code to delete file.

### **x86 opcodes**

(gdb) disas /r unlink Dump of assembler code for function unlink:

=> 0x00a51d20 <+0>: 89 da mov %ebx,%edx 0x00a51d22 <+2>: 8b 5c 24 04 mov 0x4(%esp),%ebx 0x00a51d26 <+6>: b8 0a 00 00 00 mov \$0xa,%eax 0x00a51d2b <+11>: 65 ff 15 10 00 00 00 call \*%gs: 0x10

Each x86 instruction is actually represented as hex bytes ("opcodes") mov %ebx,%edx -> 0x89da mov 0x4(%esp),%ebx -> 0x8b5c2404

**Inject the opcodes to the stack.**

Which opcodes to inject? Say I stepped into the "call  $*%g s:0x10"$  line in gdb:

=> 0x00110420 <+0>: 51 push %ecx 0x00110421 <+1>: 52 push %edx 0x00110422 <+2>: 55 push %ebp 0x00110423 <+3>: 89 e5 mov %esp,%ebp 0x00110425 <+5>: 0f 34 sysenter

sysenter: Asks system to do a system call. %eax: Which syscall to do (0xa: unlink) %ebx: First argument to syscall (ie char\* filename)

(Or, can use "int 0x80" to make system call.)

# **Approach 1: Steps**

Two steps:

- (1) Inject relevant x86 code to stack that deletes "target.txt"
	- How? Write opcode bytes to config file!
- (2) Compute the address of the "target.txt" string.

## **Approach 1: Steps**

(2) Compute the address of the "target.txt" string. **Hard way**: guess the address of start of string. With ASLR, there can ~2^20 choices...ouch.

**Easier way**: use relative addressing!

leal \$0x42(%esp), %ebx

Use gdb to determine exact relative offset from %esp to your "target.txt" string.

### **Approach 1: NOP sled**

Recall: We have to deal with ASLR. How to guess start address of our x86 opcodes? NOP-sled!

0x90 90 90 90 90 … 90 90 <REAL CODE>

**Guess \*any\* of these addresses, and win!**

Attack won't always work, due to ASLR. But - if you run it enough times, you'll get a win.

### **Approach 2: Disable ASLR**

Can't inject x86 code onto stack, due to NX bit. Instead: trick program into calling the unlink() function!

Challenge: set up stack memory so that we pass in correct args to unlink().

### (1) Overwrite read\_config()'s saved-eip to point to unlink. (gdb) p/x &unlink 0x00a51d20

Note: This address may change if you change machines.

(2) Write address of "target.txt" to correct stack location for unlink to use.

Where on stack?

(gdb) disas /r unlink Dump of assembler code for function unlink: => 0x00a51d20 <+0>: 89 da mov %ebx,%edx 0x00a51d22 <+2>: 8b 5c 24 04 mov 0x4(%esp),%ebx 0x00a51d26 <+6>: b8 0a 00 00 00 mov \$0xa,%eax 0x00a51d2b <+11>: 65 ff 15 10 00 00 00 call \*%gs: 0x10

### **Approach 3: Hard mode**

Bypass NX-bit: Overwrite saved return-addr to &unlink Bypass ASLR: Use a "NOP-sled", but for file names!

./././././././././././././target.txt 

**As long as we land on a '.', we win!**

## **Approach 3: Hard mode**

Obstacle: Unix defines a max filename length of 4096 bytes.

So, can't have too many repeated "./". Restricts our ability to improve chances of guessing successfully.

**Question**: How to bypass this (annoying) max filename length?

./././././././././././././target.txt